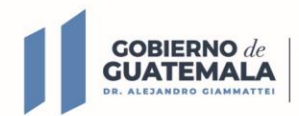

**MINISTERIO DE** COMUNICACIONES, **INFRAESTRUCTURA VIVIENDA** 

Guatemala, 31 de mayo de 2023

# SIMPLIFICACIÓN DE REQUISITOS Y TRÁMITES ADMINISTRATIVOS Rediseño (Etapa 3)

Integrantes del Subcomité:

Ing. Ronal Estuardo Asig Pacay

Subdirección Técnica

Lic. Rolando Eligio Santizo Tajiboy

Subdirección Administrativa Financiera

Ing. Byron Adonías Camel Yoc

Departamento de Control y Seguimiento

Ing. Edgar Rolando Marizuya Telón

Departamento de Infraestructura y Tecnología

 $\mathbf{O} \mathbf{O} \mathbf{O}$ covialgt www.covial.gob.gt

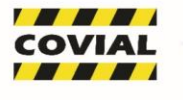

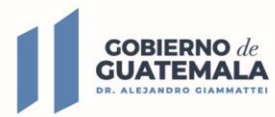

**MINISTERIO DE** COMUNICACIONES, INFRAESTRUCTURA

Lic. Carlos Humberto Guerra Marroquín

#### Representante de Dirección

Dr. Rafael Benjamin Castillo Gómez

Departamento de Informática

Ing. José Daniel González Gómez

Departamento de Planificación

Lcda. María Andrea Miranda Monterroso

Asesoría Jurídica

Lic. Luis Carlos Mazá Morales

Departamento Financiero

Lcda. Luisa María Mendoza Ruano

Departamento de Visado de Expedientes

Lcda. Olga Leticia Flores Roque

Departamento de Recursos Humanos

Fernando José González Chin

Unidad de Información Pública

Vo.Bo

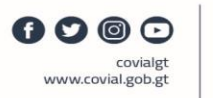

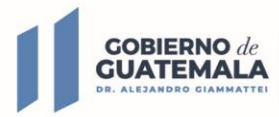

## REDISEÑO DE TRAMITE

## Solvencia de Sanciones con Firma Electrónica Avanzada

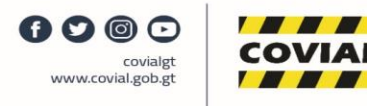

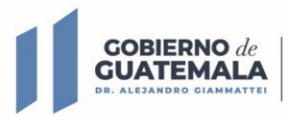

#### 1. Análisis del Procedimiento Administrativo

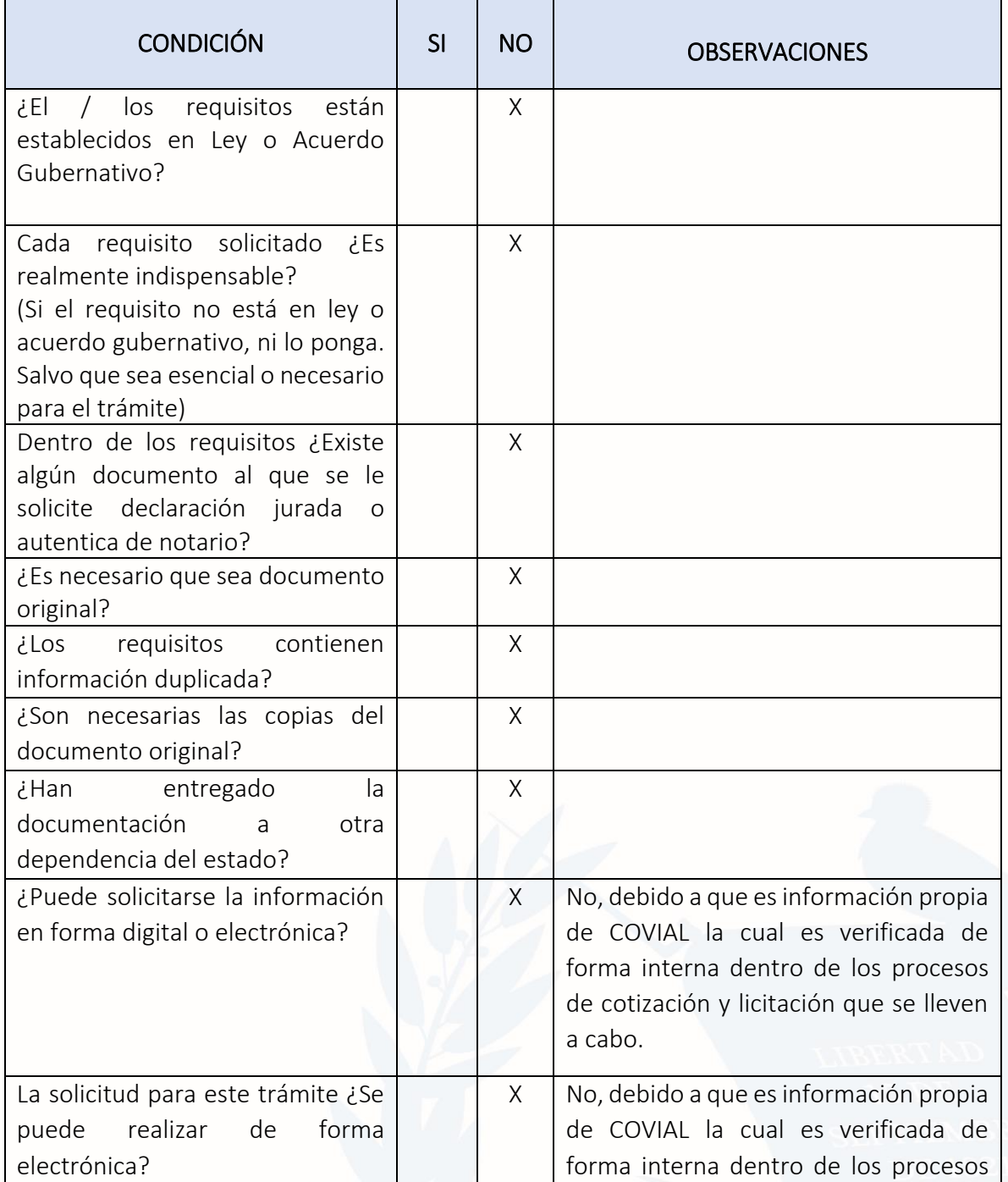

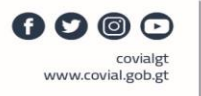

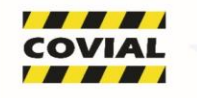

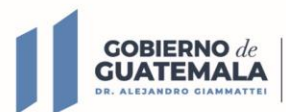

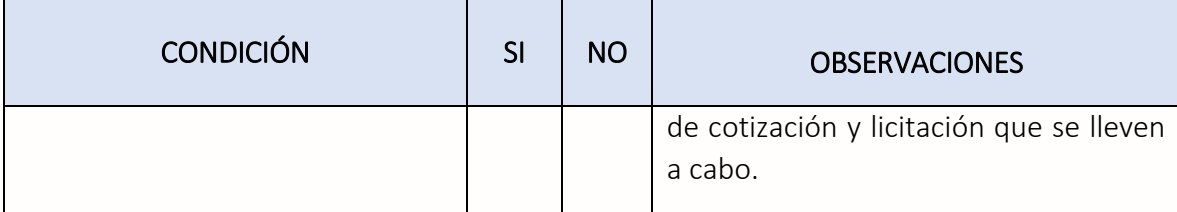

#### 2. Rediseño del Trámite

➢ Descripción por pasos: Situación actual (etapa diagnóstica)

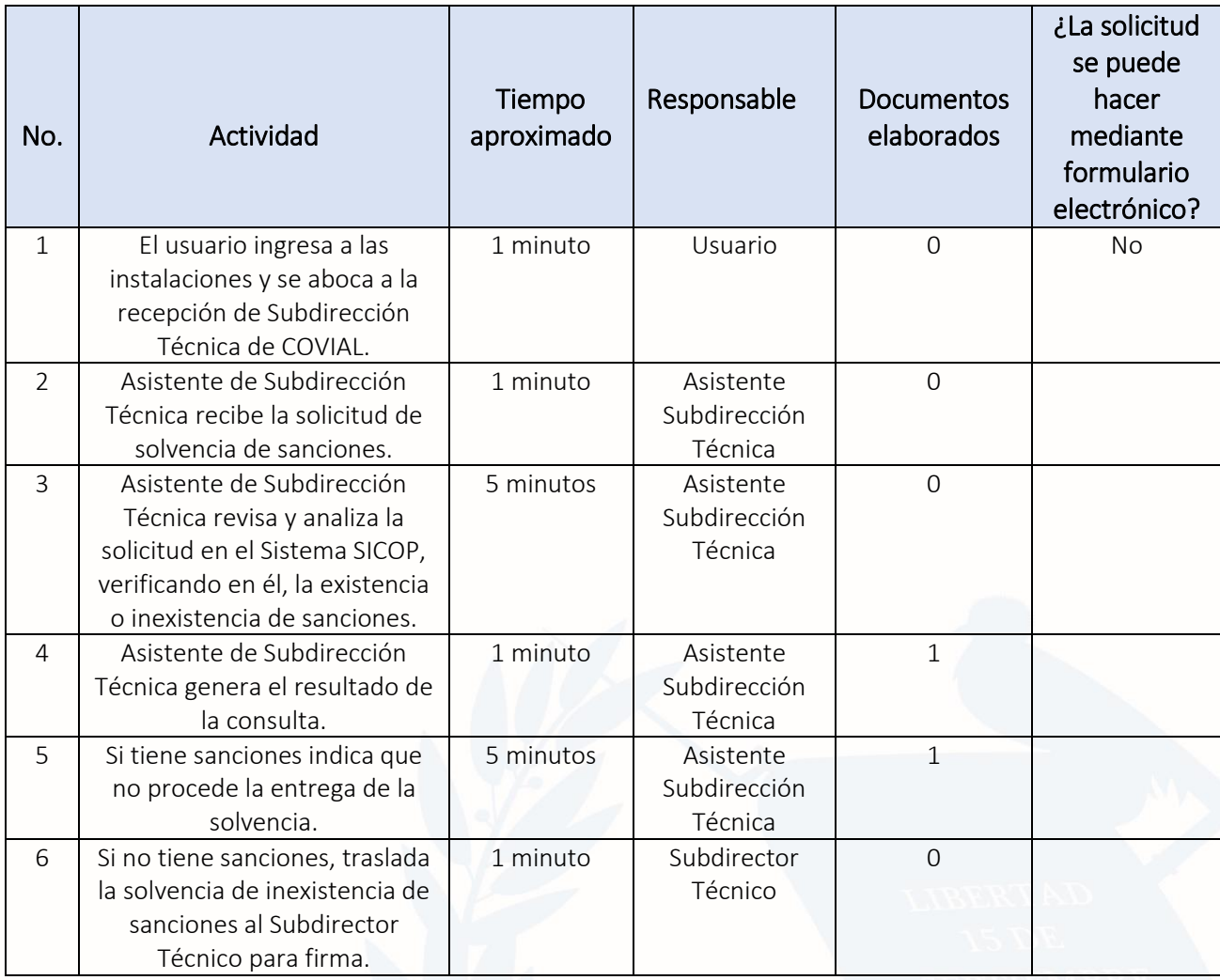

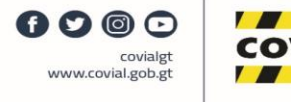

VIAL

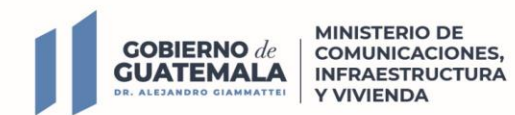

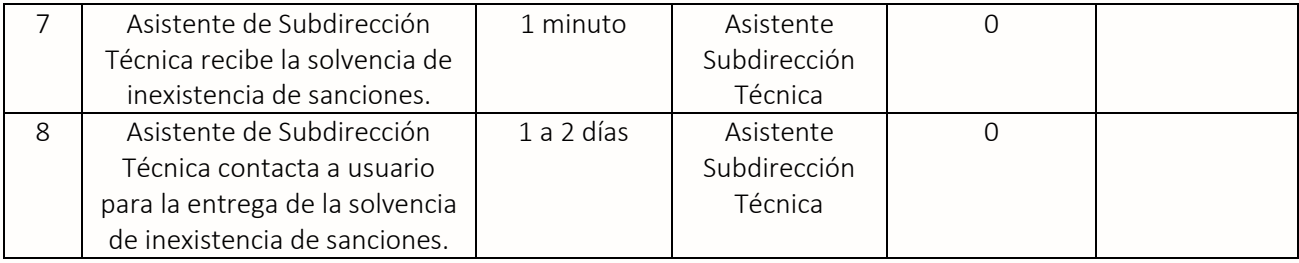

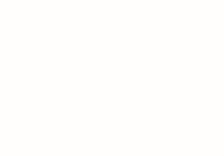

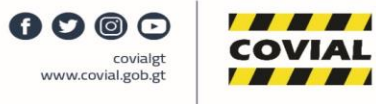

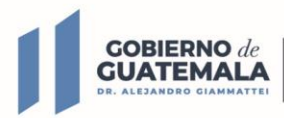

**MINISTERIO DE COMUNICACIONES, INFRAESTRUCTURA** Y VIVIENDA

➢ Diagrama de Flujo actual

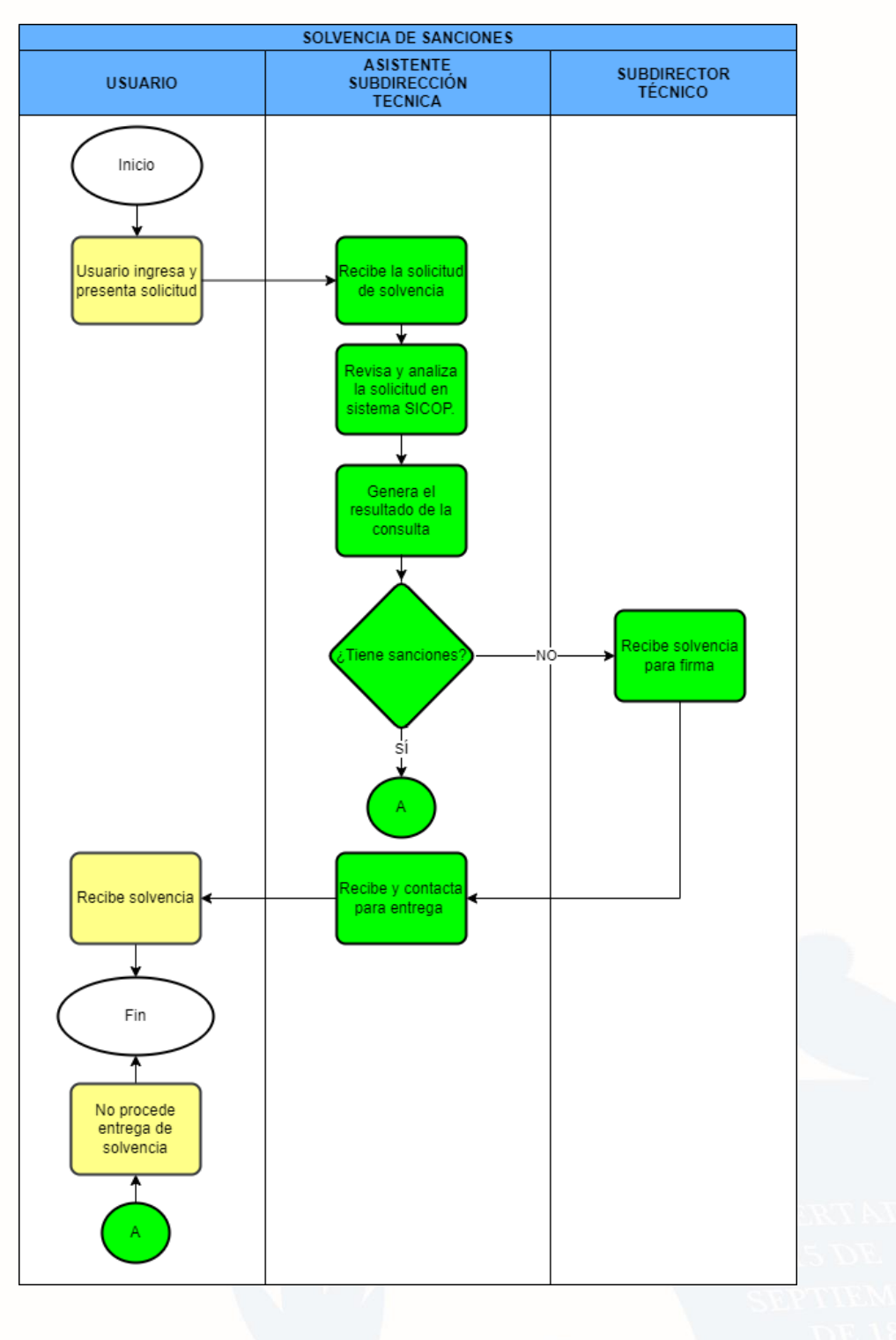

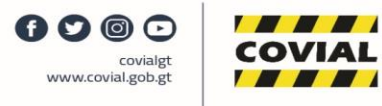

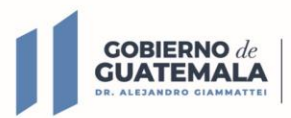

#### ➢ Descripción de pasos del trámite rediseñado

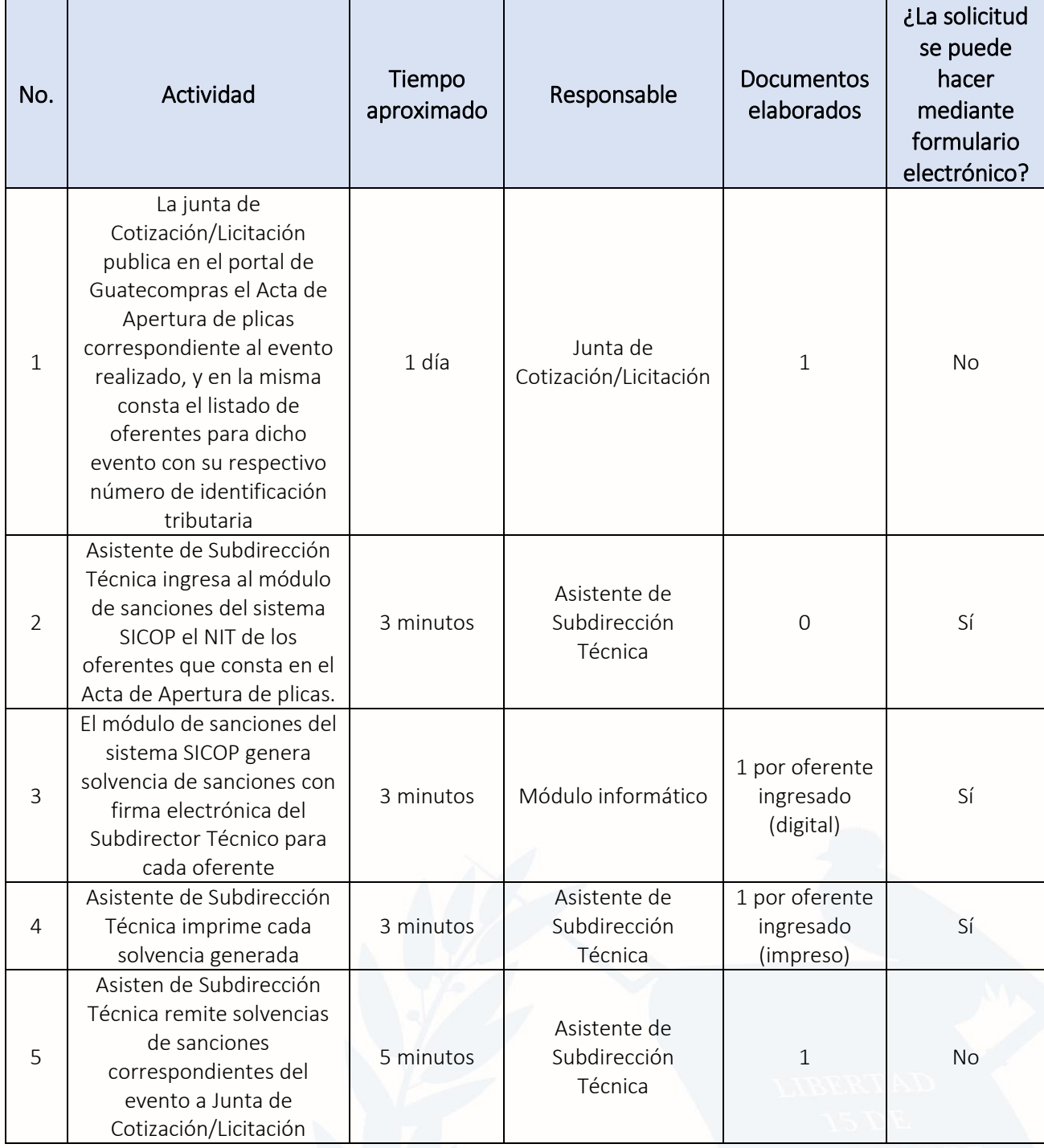

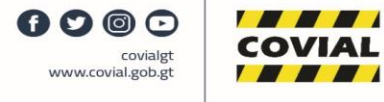

 $\overline{\phantom{a}}$ 

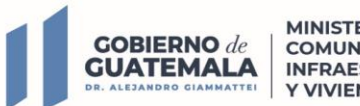

#### ➢ Diagrama de flujo rediseñado

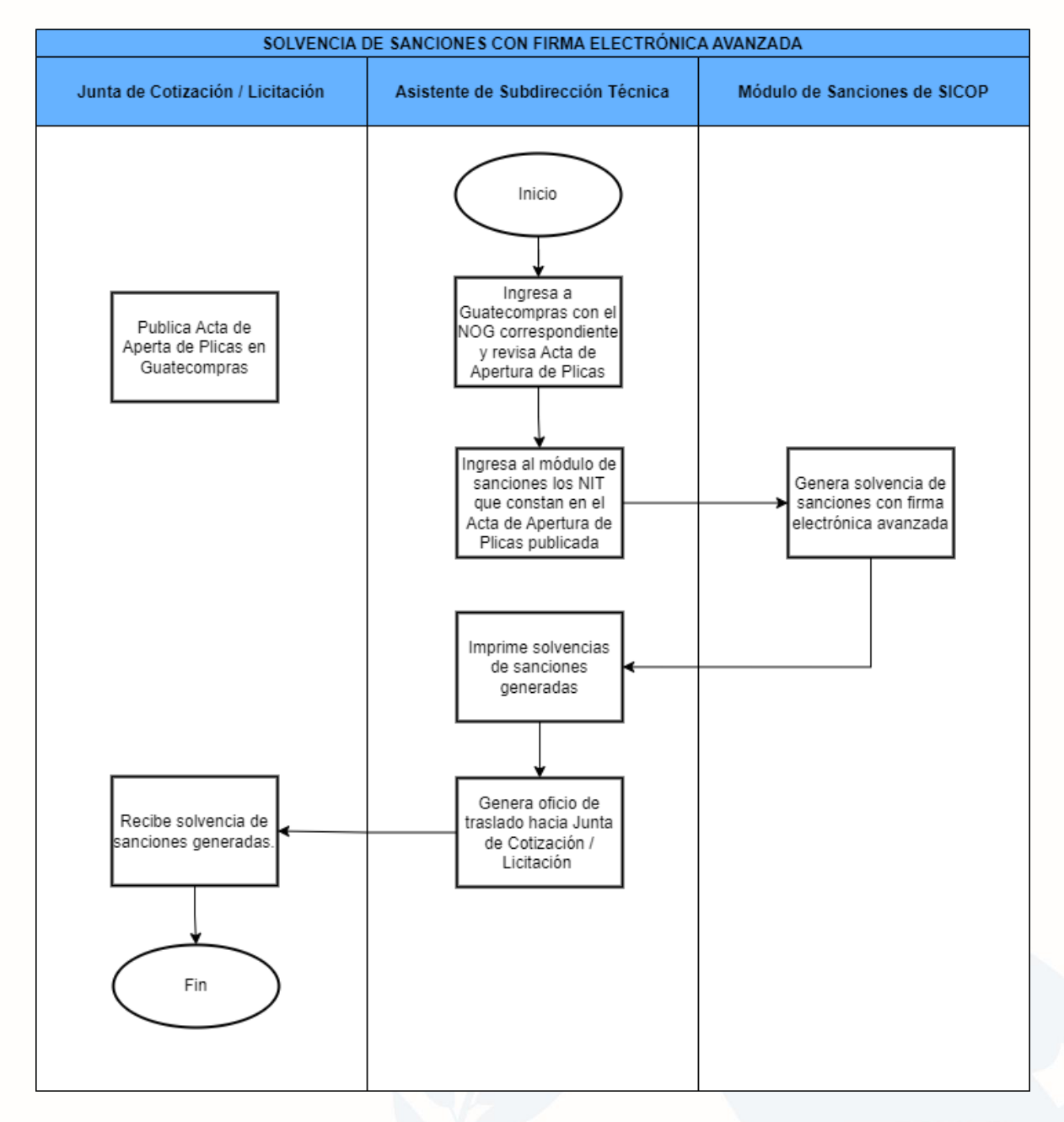

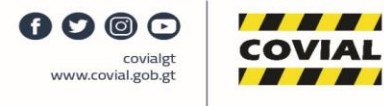

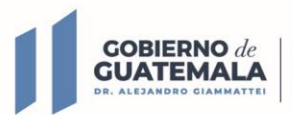

## 3. Tabla Comparativa de Indicadores

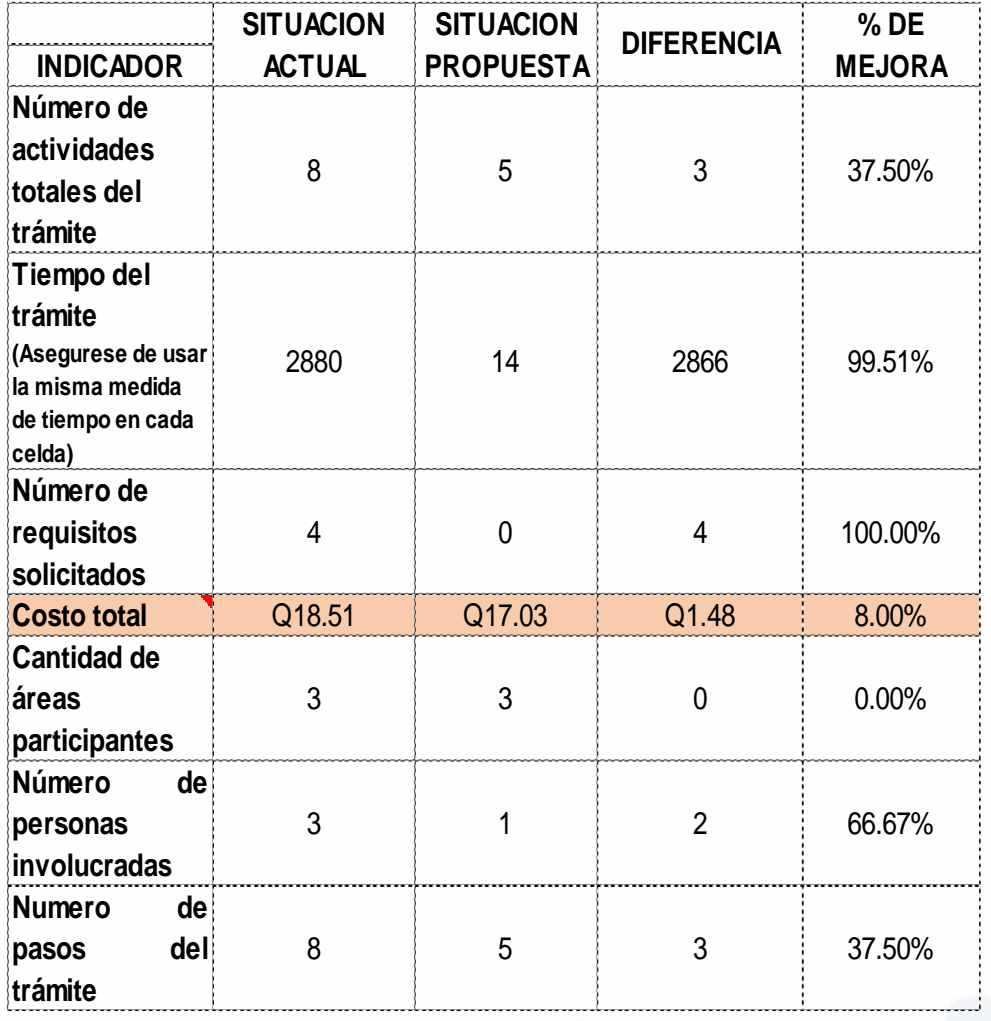

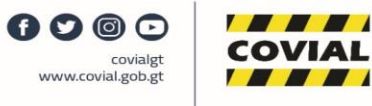

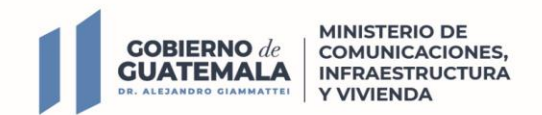

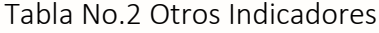

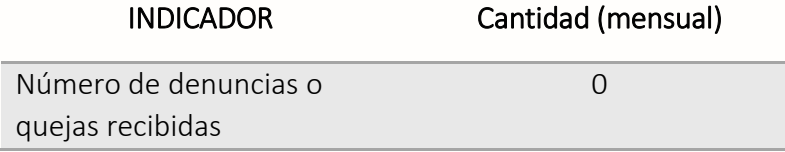

• Esta información debe recolectarse a través del portal web de COVIAL.

#### 4. Modificación del marco normativo e instrumentos de gestión

*No es necesaria modificación al marco normativo ya que el trámite se ha rediseñado con base en lo establecido en el artículo 14 del Decreto No. 5-2021.*

#### 5. Necesidad identificada de capacitaciones (talleres, seminarios, diplomados, cursos)

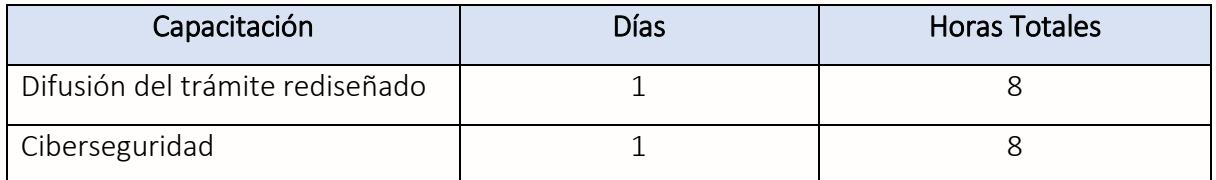

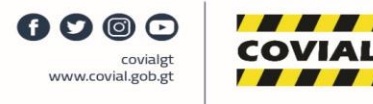

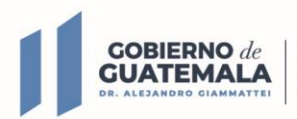

#### 6. Propuesta de adecuación de la infraestructura

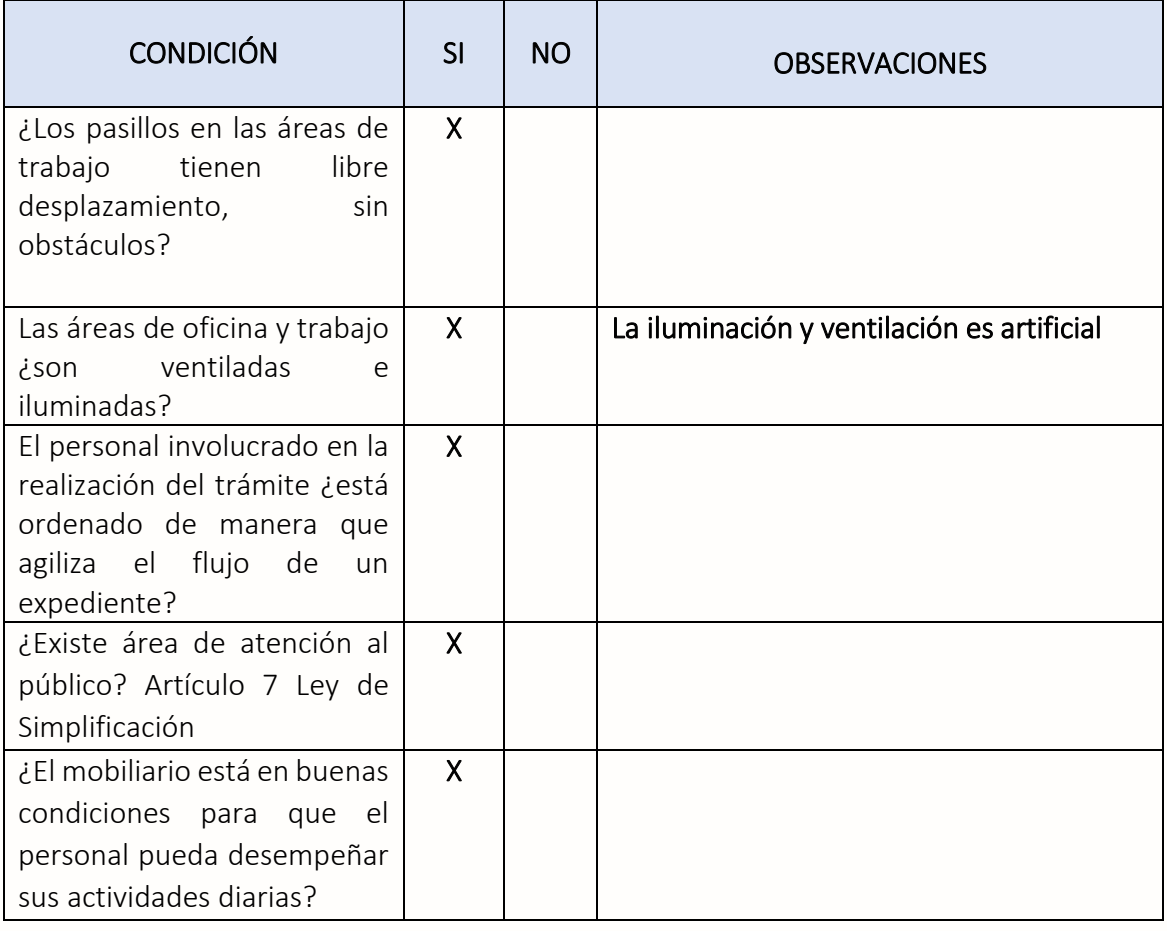

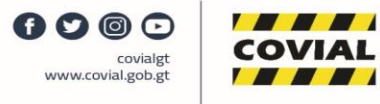

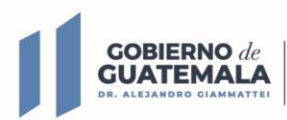

## 7. Tecnología - Hardware

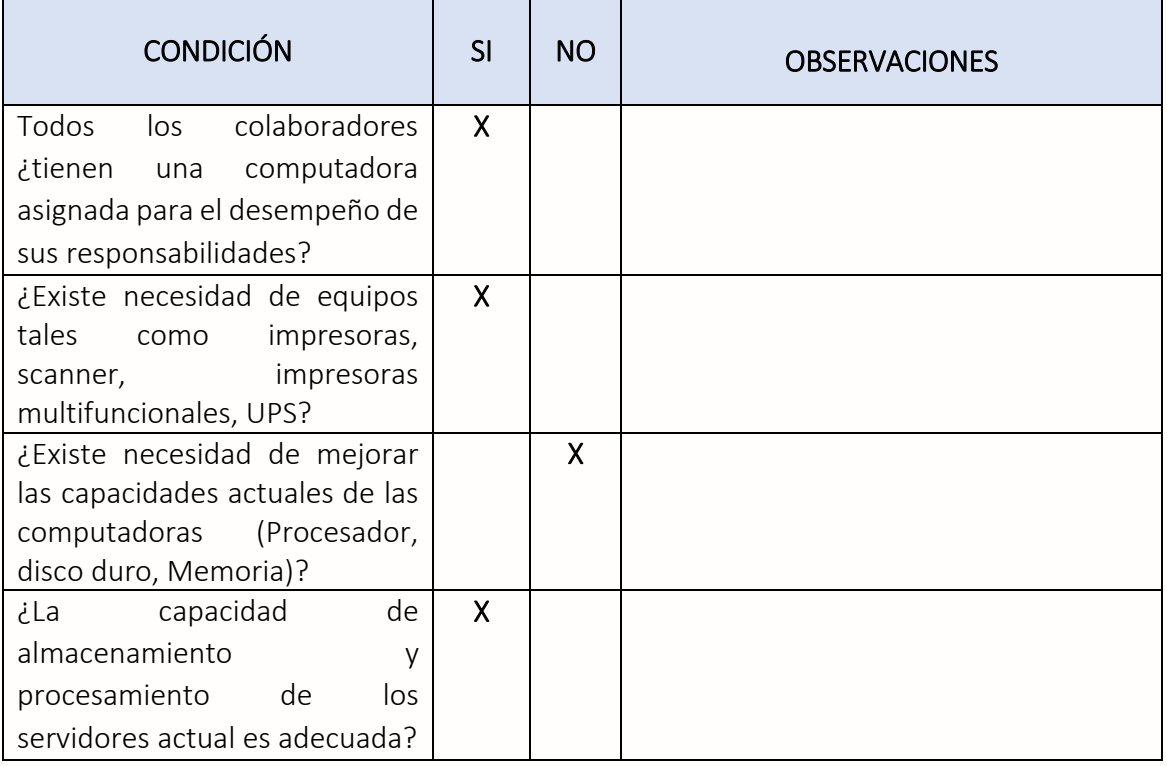

## 8. Tecnología - Software

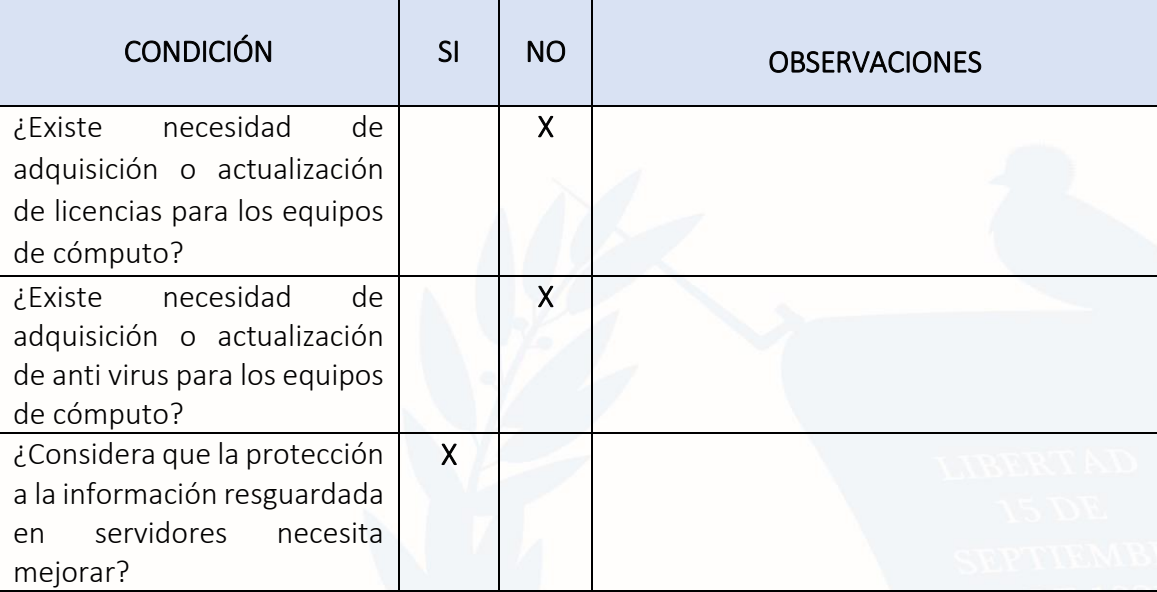

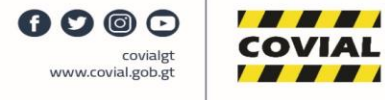

 $\overline{\phantom{a}}$ 

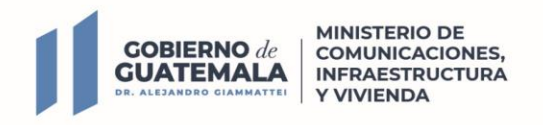

## 9. Diseño de un plan de capacitación

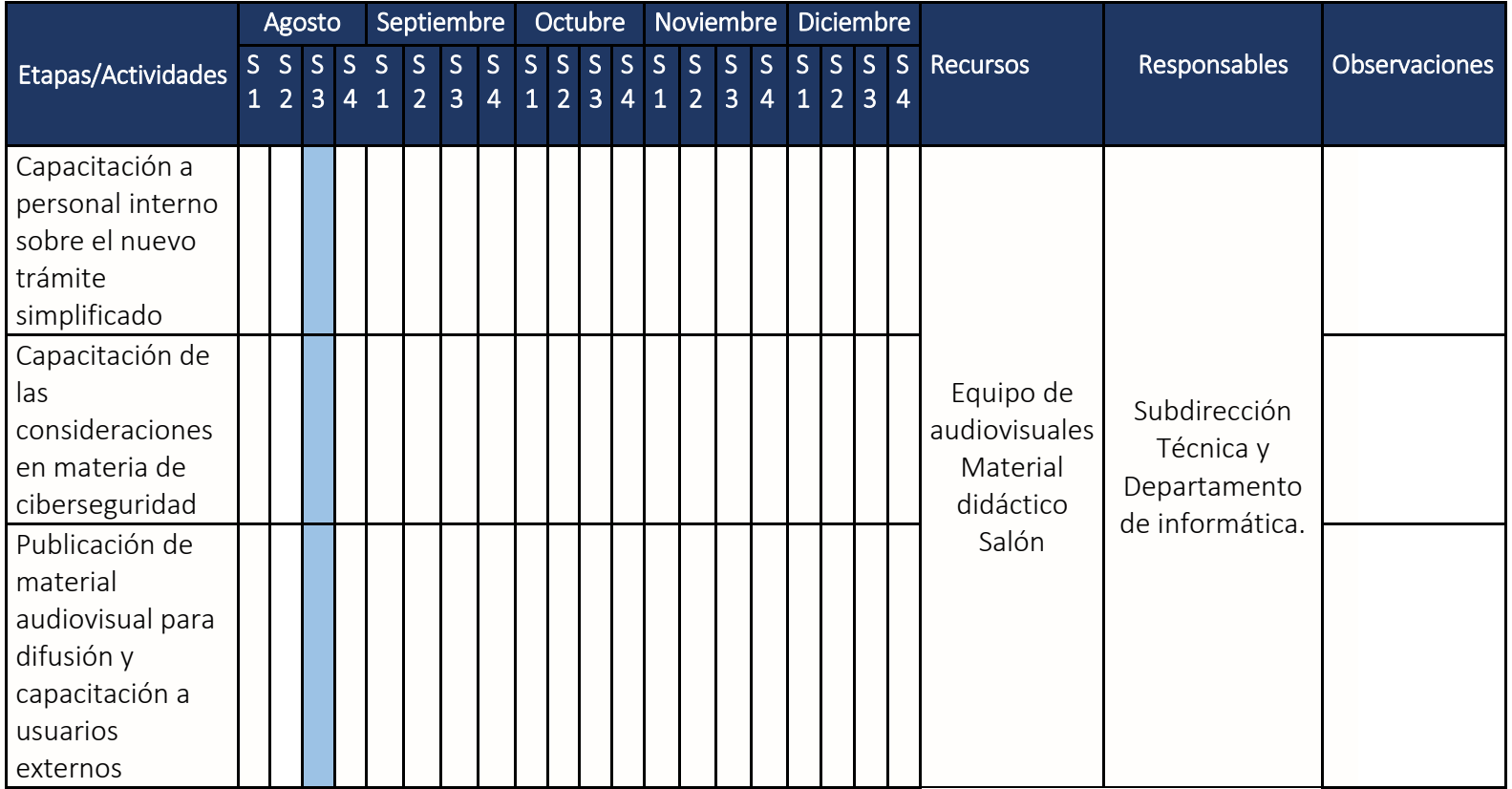

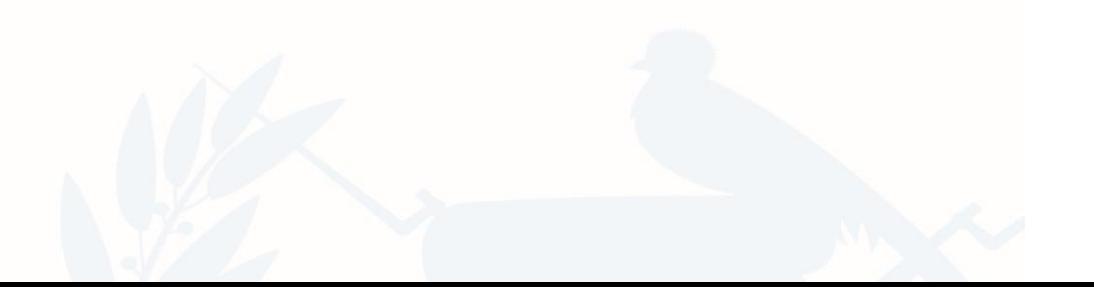

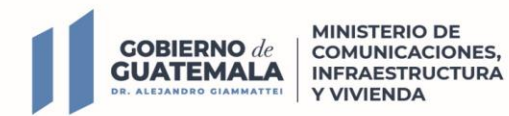

#### 10.Estimación del costo y formas de pago del trámite

#### a. Cálculo del costo operacional del trámite (tiempo y costo mano de obra):

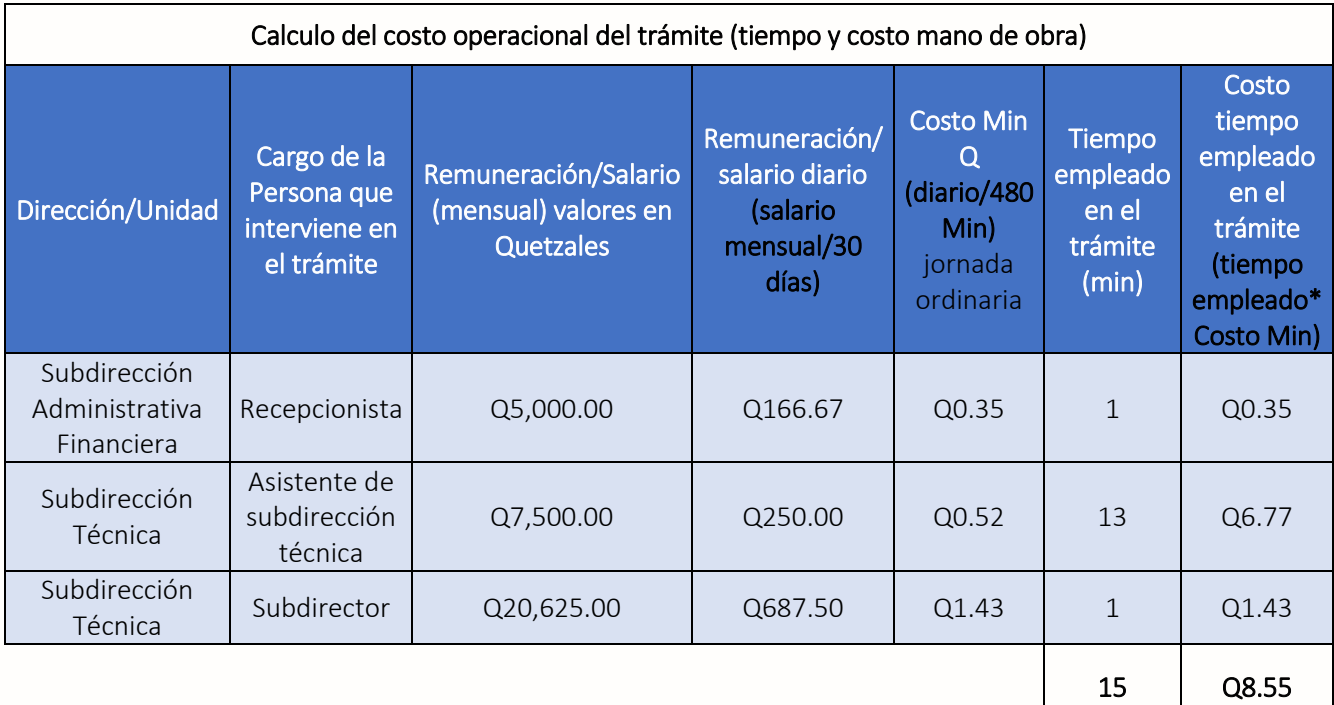

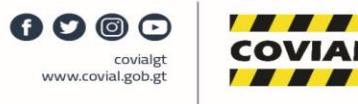

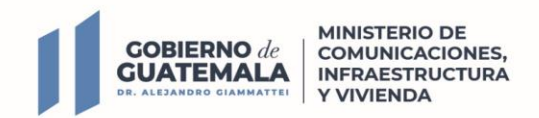

b. Cálculo del costo operacional del trámite: Se deben contemplar aquellos insumos, mobiliario y equipo necesario para elaborar el trámite.

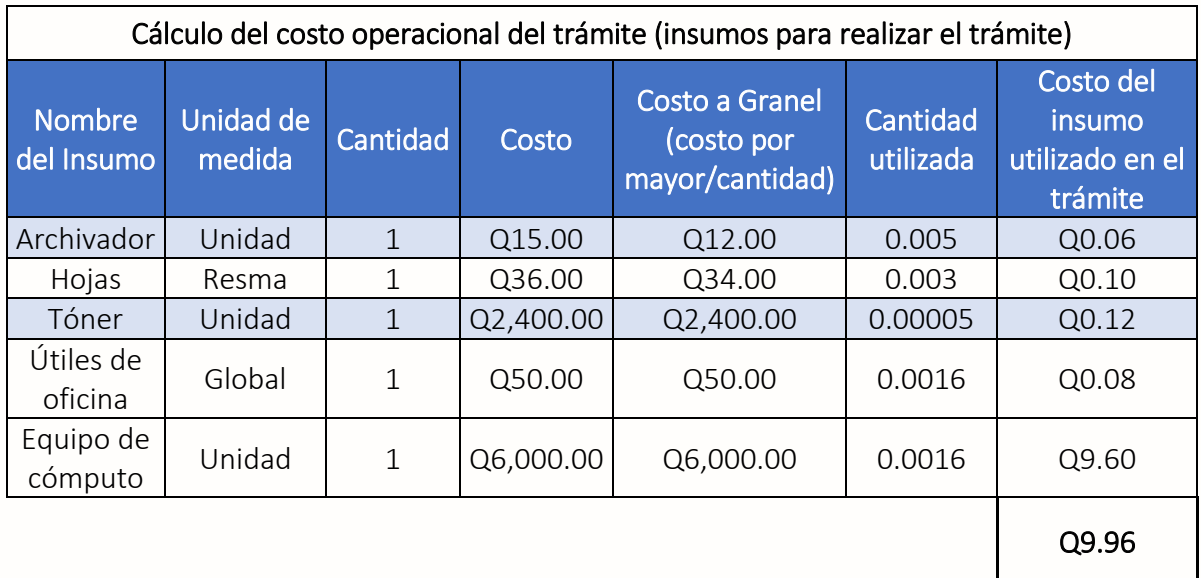

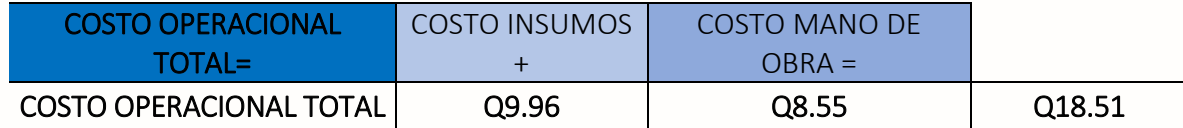

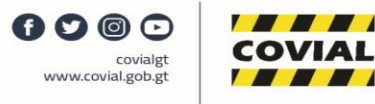

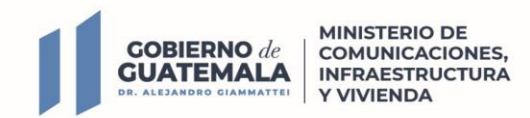

c. Cálculo del costo operacional del trámite PROPUESTA: realizada la propuesta del rediseño, se deberá elaborar el cálculo de costo del trámite con las variables surgidas en el proceso.

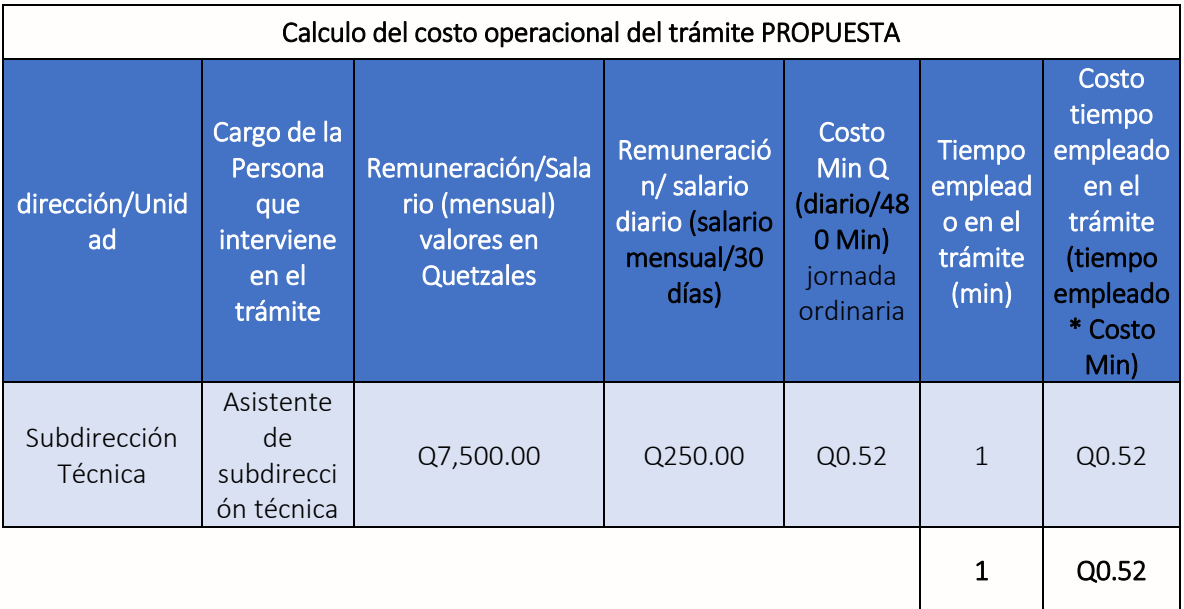

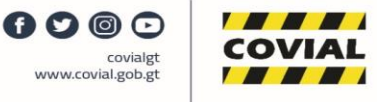

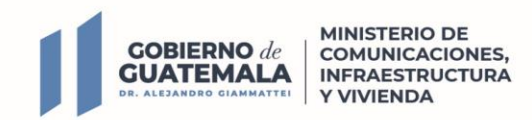

d. Cálculo del costo operacional del trámite (insumos para realizar el trámite) PROPUESTA: en este caso, se debe realizar el cálculo del costeo de los insumos necesarios, con la propuesta del rediseño.

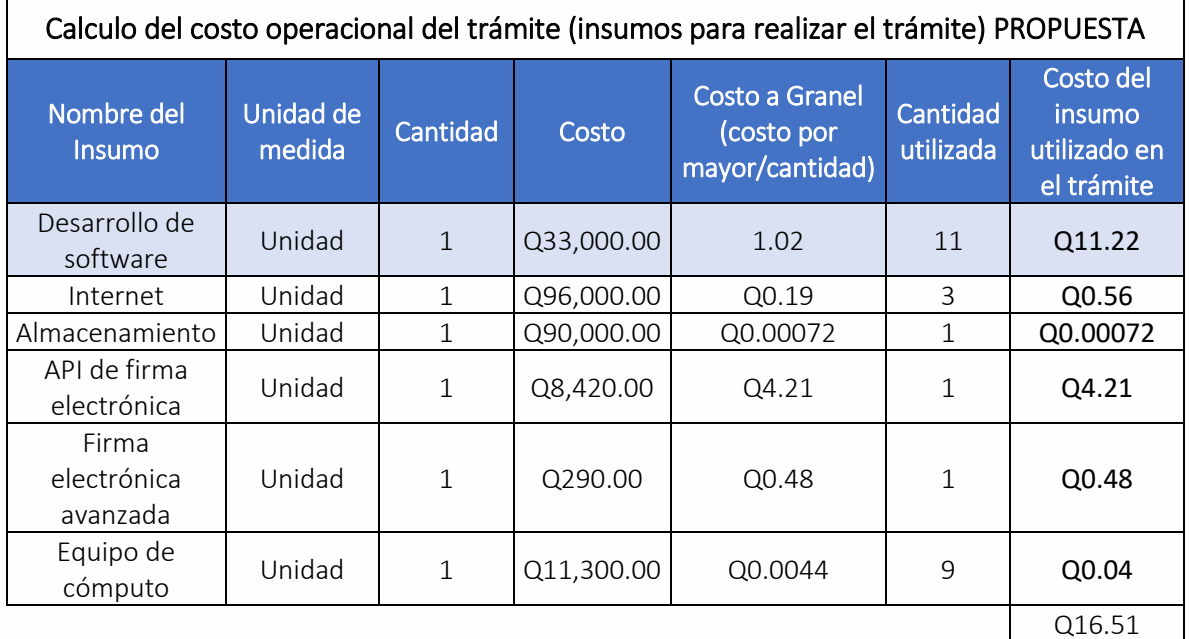

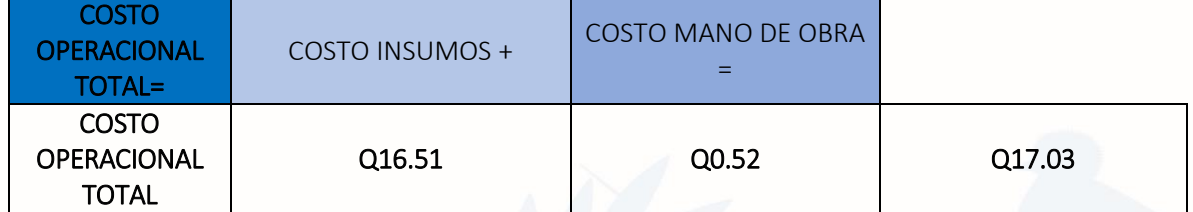

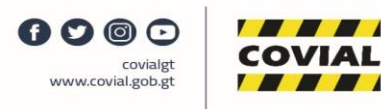

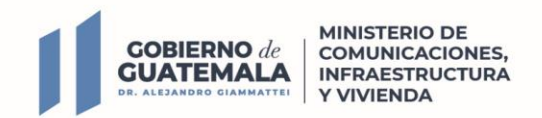

e. Tabla comparativa de indicadores: esta tabla servirá para comparar el número de pasos actual y la cantidad de pasos contenidos en la propuesta, así como de los costos.

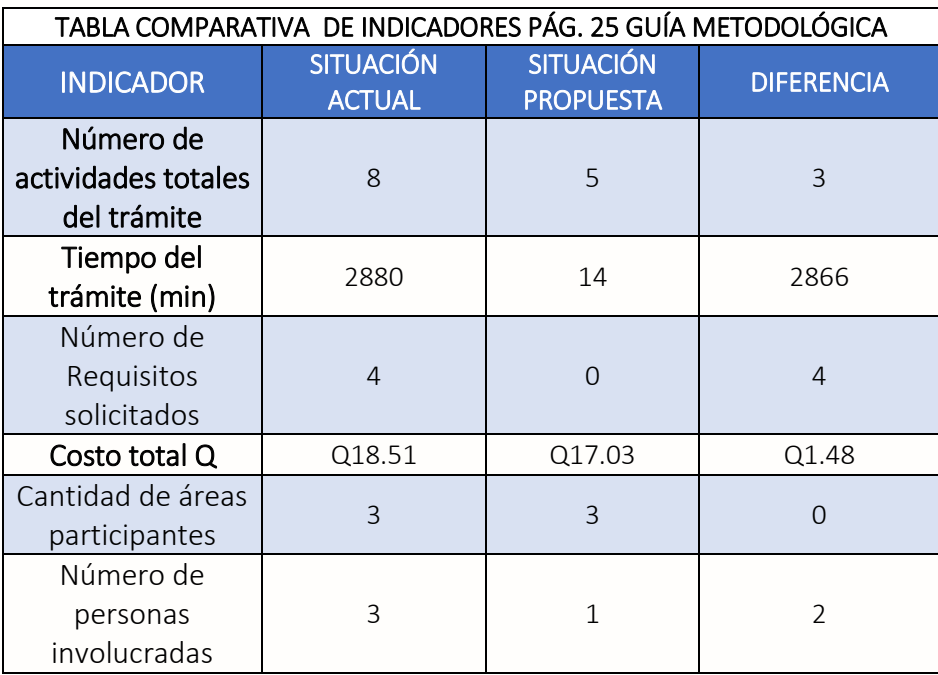

f. Situación actual: este servirá para determinar el costo anual de los trámites usando las variables del costo de mano de obra y de insumos.

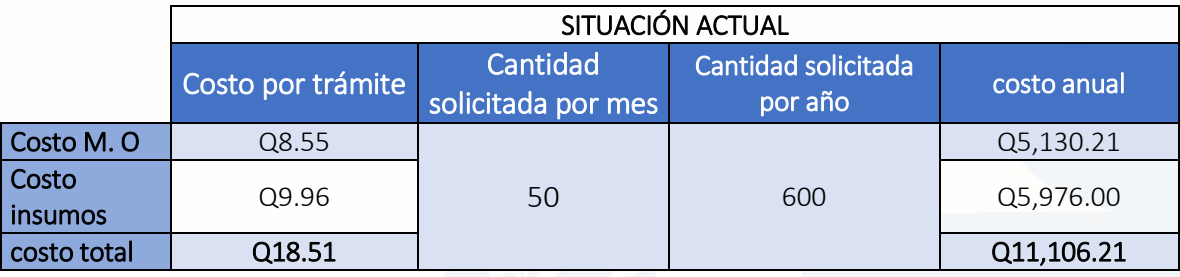

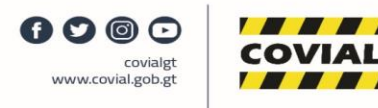

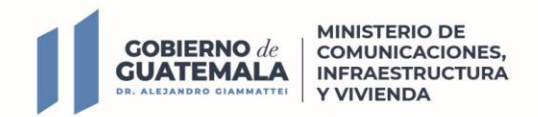

g. Situación propuesta: este servirá para visualizar el costo del trámite, realizándolo a través de la mano de obra y los insumos a utilizar.

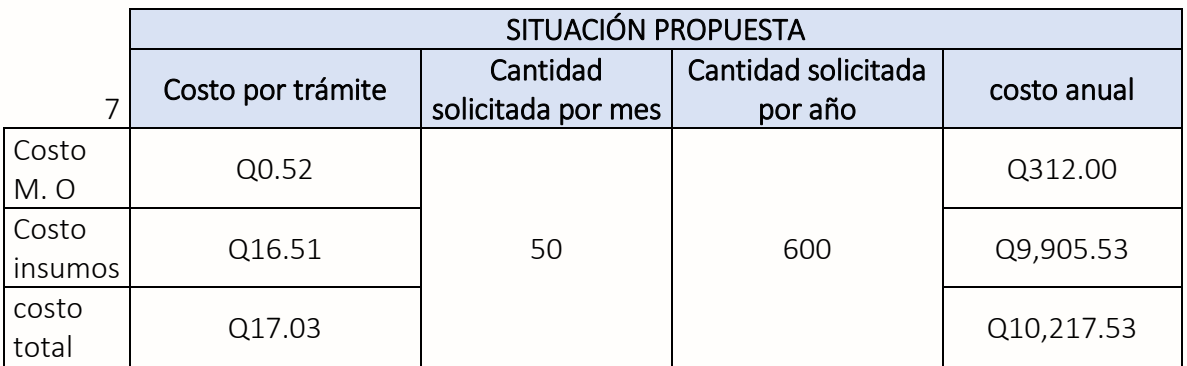

h. Análisis de los costos y determinación de la mejora del costo: dicho servirá para visualizar el porcentaje de mejora entre los costos actuales y la propuesta.

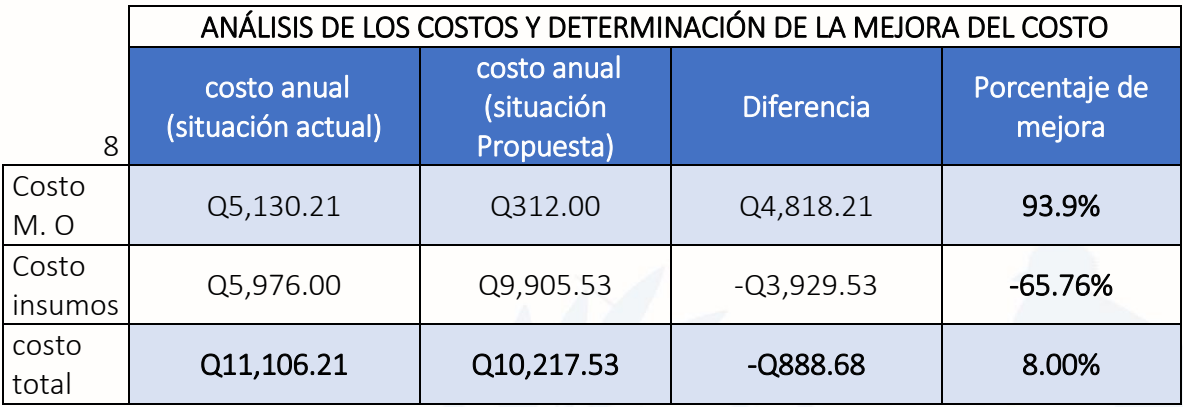

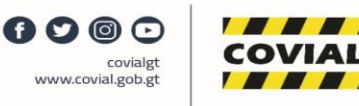

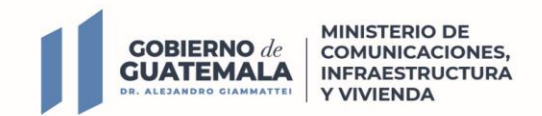

i. Resumen de mejora en proceso total del trámite: se deberá realizar un resumen con las principales observaciones con relación a los porcentajes de mejora.

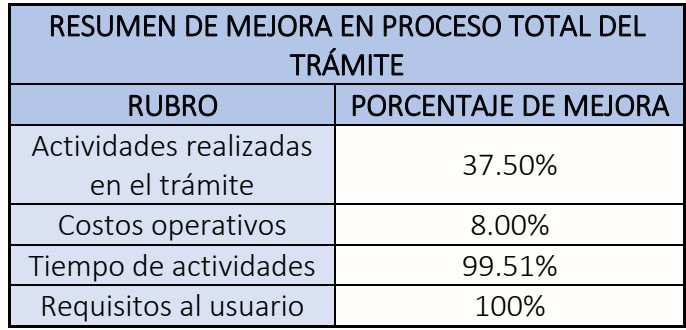

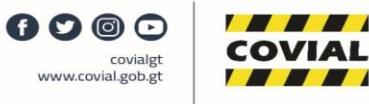